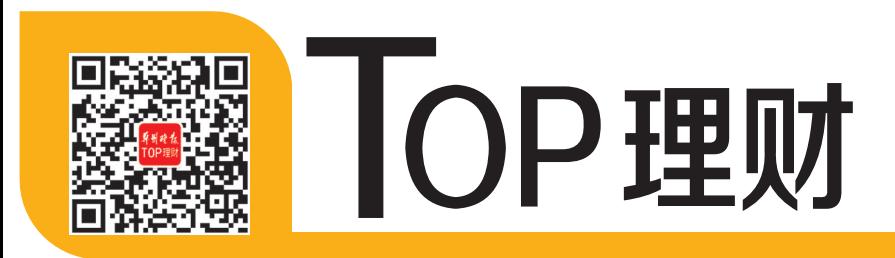

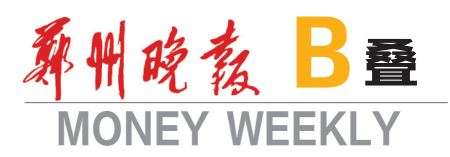

期三 统筹·刘书芝 刘卫清 编辑·雷群芳 美编统筹·李丹 美编·张妍 校对·彩华

## 省钱 省心 省事 装ETC,选择工行更轻松

"之前听朋友说办理ETC很麻烦,不仅要准备一大堆资料,还得专门跑一趟银行网点线下安装。我这人怕麻 烦,要是足不出户就能完成ETC设备的安装,那就太爽了。"车主宋先生表示。现在,大家有福了。只要您持有工商 银行信用卡或者借记卡,就可以在线申请ETC,再也不用冒着酷暑,或者请假排队去网点办理了。不仅免费在线申 请、邮寄到家,而且收到ETC设备后自己就可以安装激活,足不出户全部自助搞定哦。倪子 李欣

## 足不出户即可安装ETC

按照国家相关规定,2019 年底前, 全国高速公路省界收费站基本取消,各 省(区、市)高速公路入口车辆使用ETC 比例达90%以上。

对于广大车主来说,不办ETC不仅得 排队走人工通道,还无法享受高速的通行 优惠。所以,最好趁早安装ETC设备。

为了响应国家交通运输部号召,加 快推动高速公路 ETC 应用发展,工商 银行推出了ETC全线上办理流程。

作为全国首家开通ETC线上申请 的银行,工行为全国车主在线提供ETC 免费办理服务,对车辆上安装的 OBU 设备进行免费发放。据工商银行郑州 分行工作人员介绍,客户只需要下载并 登录工商银行"工银e生活"APP,补充 车主资料及行驶证信息,完善收货地 址,ETC标签将免费邮寄到客户预留的 地址。到货后按提示安装激活即可正 常使用,真正实现足不出户全部搞定。

## 扫码即可线上申请设备免费送

那么,工商银行ETC的办理流程具体都 有哪些?别急,该行工作人员以"工银 e 生 活"APP为例,手把手来教您。

首先,下载并登录"工银e生活"APP。登 录时,请先输入您的手机号,获取验证码,也 可以直接用微信登录或者融e联登录;第二, 点击精选页"ETC",在"ETC"选项中,点击 "ETC申请",进入"申请办理"页面;第三,有 工行卡的可以直接选择"绑定已有工行卡", 没有工行卡的可以直接申请ETC专属信用 卡,实时开户实时绑定;第四,选择河南发行

方——"中原通",然后按提示依次操作即可。 一般您在"工银e生活"中只需花3分钟 时间提交申办资料后,工行会在1~3个工作 日内完成资料审核、ETC发行及设备邮寄,您 可通过"工银e生活APP——ETC——ETC查 询"查看相关申办进度及物流信息。

当然,想亲自去工商银行郑州分行各网 点办理的市民,也可以通过线下或者预约上 门等方式办理。此外,工商银行ETC专属信 用卡已经推出,终身免年费,到网点现场申

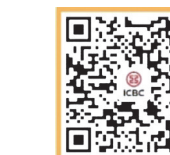

公众号"ETC专区"

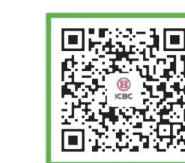

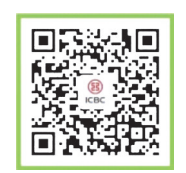

银行公众号微生活

服务公众号"享服务"

广告

请办理,并完成ETC设备安装。  $\frac{1}{2}$ 回激激起 思想标识 ЫĤ

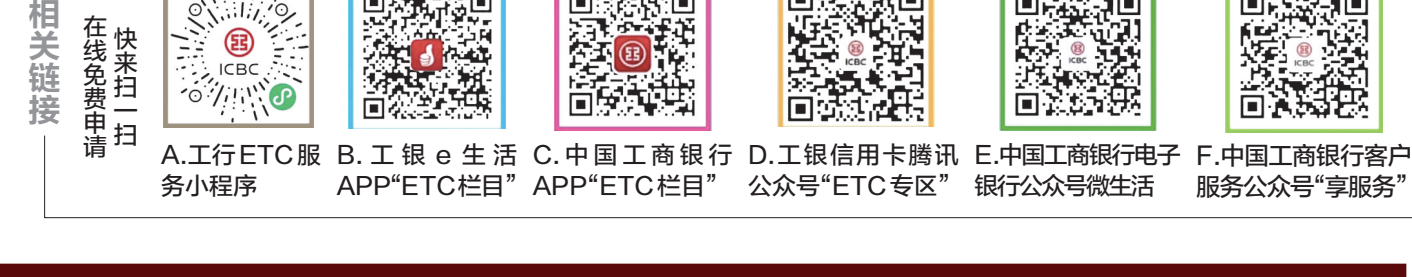

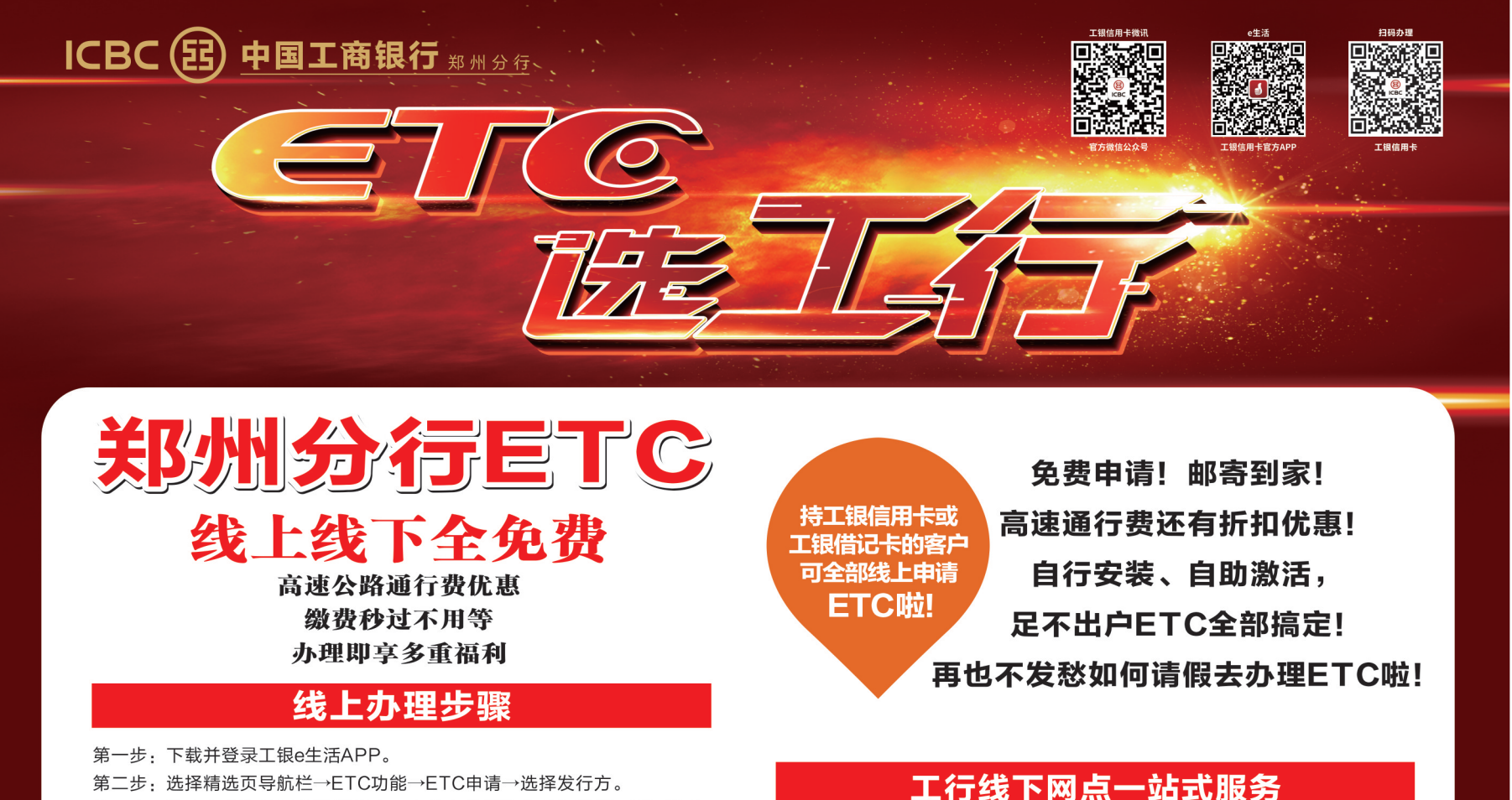

- 第二步: 选择精选页导航栏→ETC功能→ETC申请→选择发行方。
- 第三步: 补充车主资料及行驶证信息, 上传身份证信息及行驶证正反面信息, 完善收货地址。
- 第四步:确认订单。
- 第五步: 跳转到协议签订页面, 签订协议并绑定工商银行ETC扣款银行卡。

为便利广大车主办理ETC,工行郑州分行145个营业网点提供免费办理,并 设置ETC专柜、ETC引导安装,为您提供便捷、高效的服务。车主可持有效身 份证件、行驶证件前往办理。

## 多重优惠好礼回馈车主

除了便捷的办理方式,工商银行郑 州分行还为广大车主推出了多重优惠活 动。例如,设备礼:办理即免费赠送 OBU一台,享高速路不停车通行,即日起 享受全国范围内高速公路通行费优惠, 更可享受本地特色优惠。新客礼:即日 起至12月31日,参与爱购新客礼活动达 标的新户可获得一次超值换购机会,每 位客户每件产品仅限购买一件且仅限购 买一单,可使用 168 元券或 666 元券抵 扣;礼品数量有限,先到先得,兑完即 止。逾期未换购视作自动放弃权限。约 惠礼:即日起至12月31日,客户在工商 银行e生活本地专属页面,在线抢购团 购券,使用工商银行信用卡支付,可享熙 地港、大卫城、锦艺城、正弘城等热门商 圈餐饮美食七折优惠。数量有限,先到 先得。